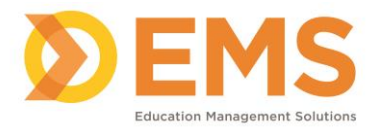

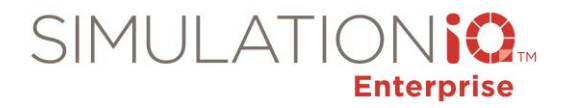

## **Other Reports**

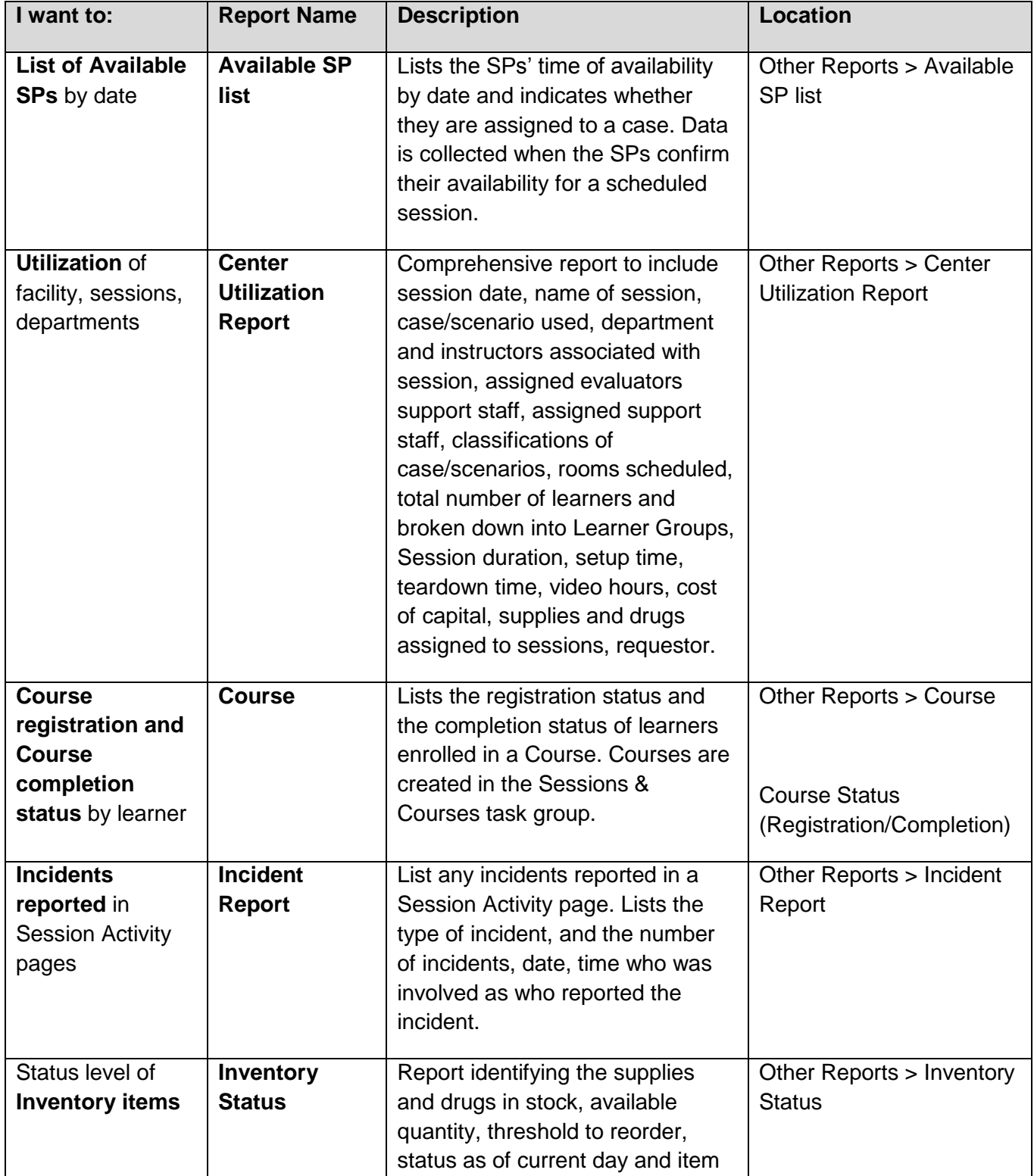

*©2017 Confidential Information – Not for disclosure without authorization from Education Management Solutions, LLC*

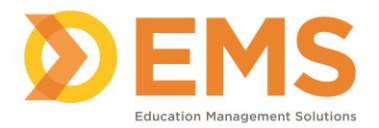

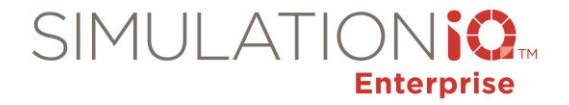

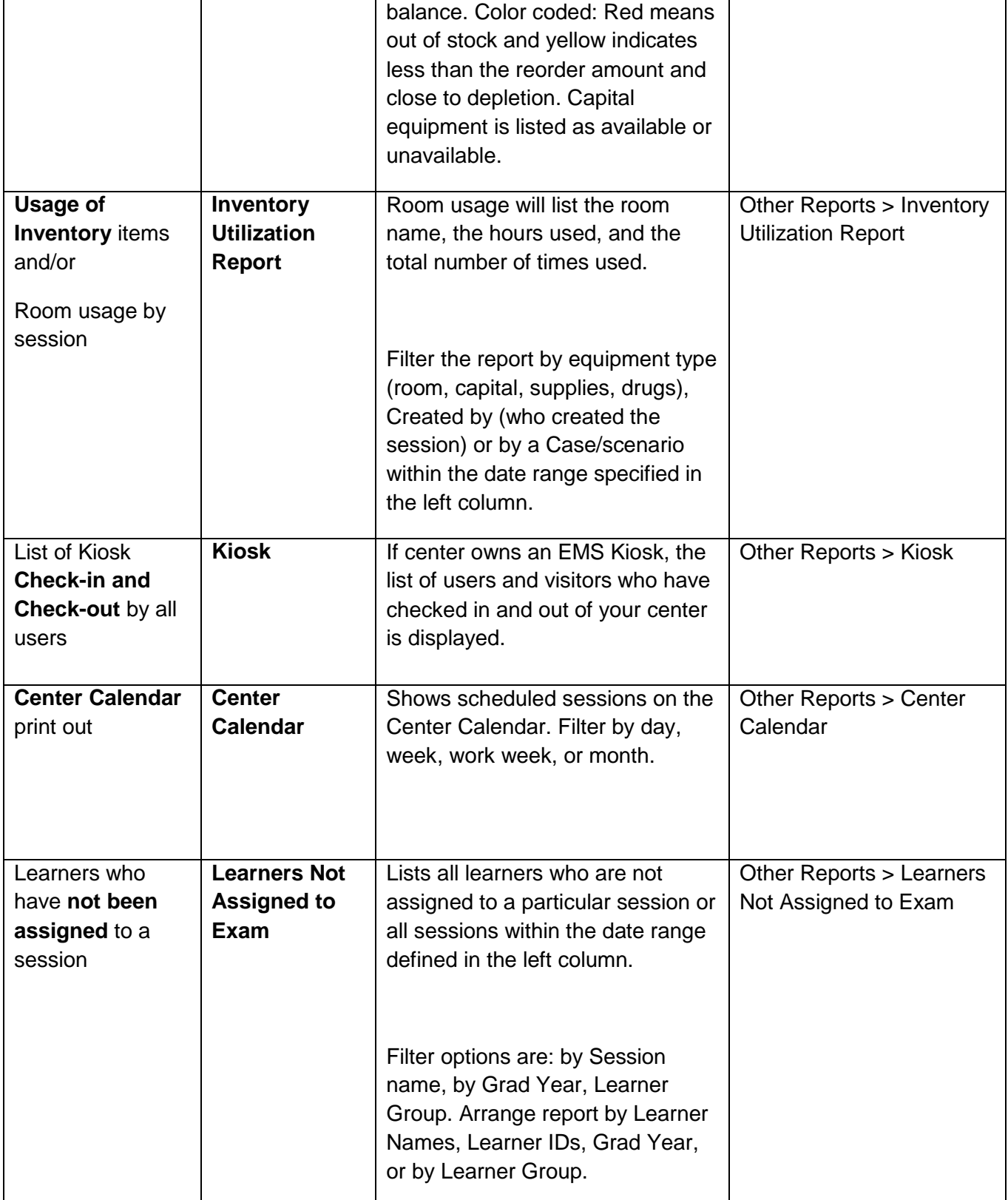

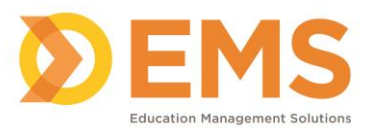

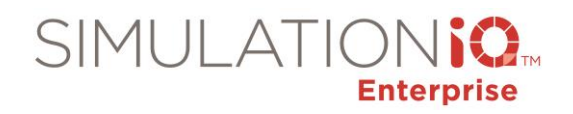

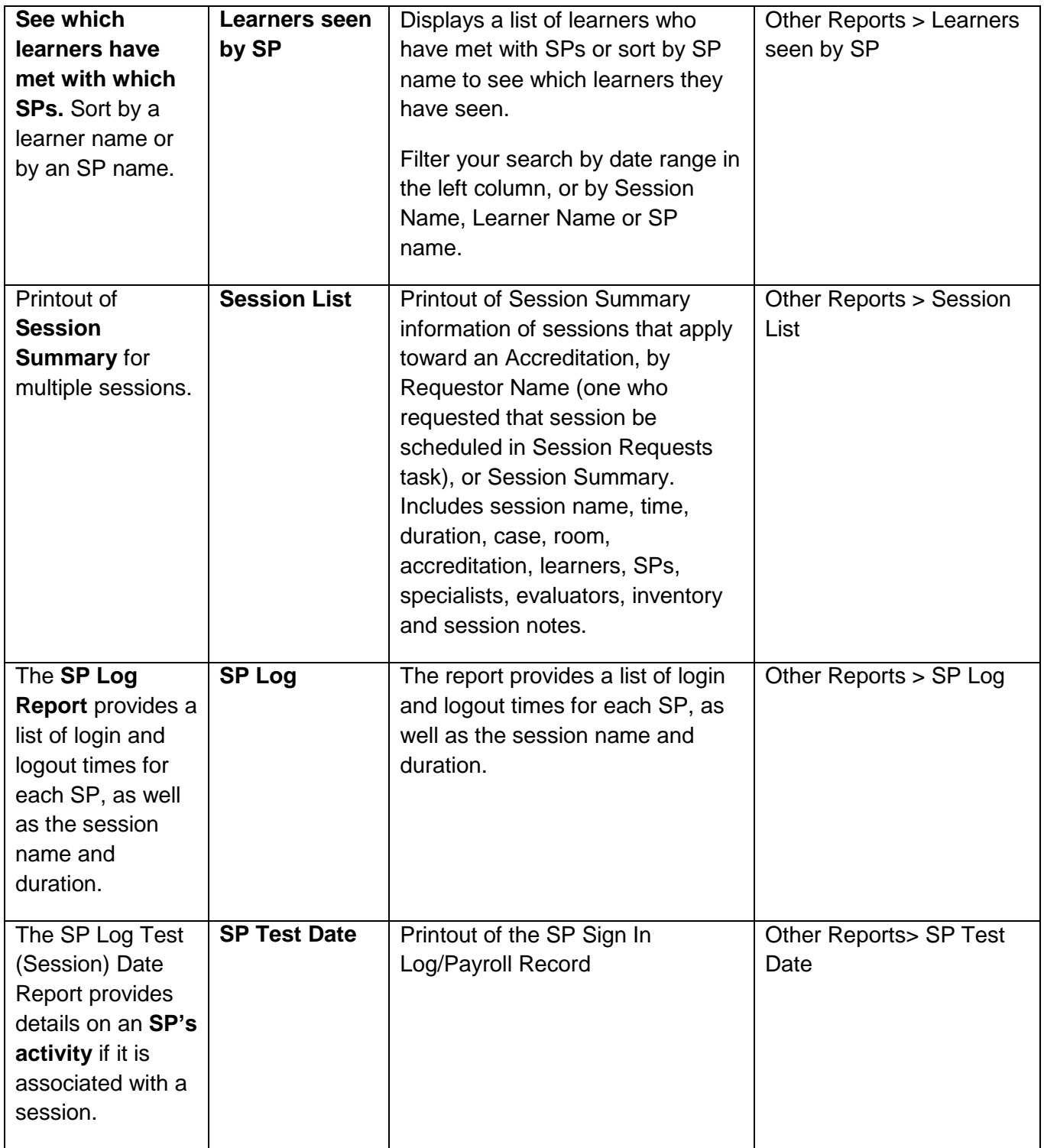